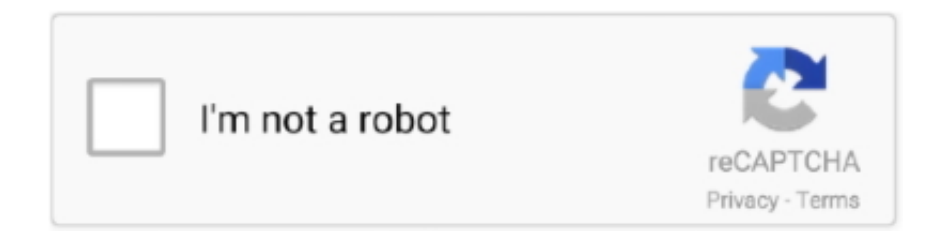

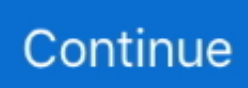

## **Avidemux Download Mac**

A big miss is the outdated interface In the first look, it looks like a version for Windows 95.. The program was written from scratch by Mean, but code from other people and projects has been used as well.. Since the platform uses multiple codecs, you don't have to convert anything to DVD format before editing.. Latest Version:. A free video editor, Avidemux is designed for easy filtering, encoding, and cutting.

With a clean and simple interface, this open-source cross-platform tool is perfect for anyone interested in editing videos.. Additionally, it allows you to automate tasks using job queue, projects, and scripts.. It functions as an editor, encoder, and filter, allowing you to perform several tasks with multiple file formats.. Similarly, you won't see any timeline with numerous tracks However, the user experience is perfect for simple editing.. Tasks can be automated using projects, job queue and powerful scripting capabilities.. Avidemux is a free video editor designed for simple cutting, filtering and encoding tasks.. Avidemux is available for Linux, BSD, Mac OS X and Microsoft Windows under the GNU GPL license.. Patches, translations and even bug reports are always welcome. Since Avidemux has a simple interface, there's no central pool for importing audio files, images, and video clips.

## **avidemux**

avidemux, avidemux mac, avidemux 32 bit, avidemux tutorial, avidemux free download, avidemux windows, avidemux review, avidemux trim video, avidemux ubuntu, avidemux datamosh, avidemux download, avidemux for android, avidemux portable, avidemux for pc

Use this tool to simply cut, crop, edit or filter any video files from any source.. If you want to clip a video, you just need to scrub through the footage and set markers.. But once you get used to the layout, it proves to be a powerful tool In just a few days of use, you'd be editing videos without any trouble.. Easy to useAvidemux for Mac OS X v2 3 preview 2c Works great on a PPC version, but I'm still waiting on the Intel version as this one won't load on the new platform 03 Mar 2007 All reviews by user locoped.. If you have a Mac, you might be satisfied with using iMovie to edit videos However, Avidemux lets you do a lot more.

## **avidemux mac**

As compared to iMovie, it's more flexible and supports a wide range of file formats, including ASF, MP4, MPEG, DVD, and AVI.. Avidemux for Mac OS X by the team is a professionally done high performing video editor freeware tool.. It supports many file types, including AVI, DVD compatible MPEG files, MP4 and ASF, using a variety of codecs.. Use this tool to simply cut, crop, edit or filter any video files from any source.. Reorder point excel template The perfect tool for cutting, encoding, and filtering videos!An open-source free tool designed for all kinds of videos.

## **avidemux tutorial**

e10c415e6f